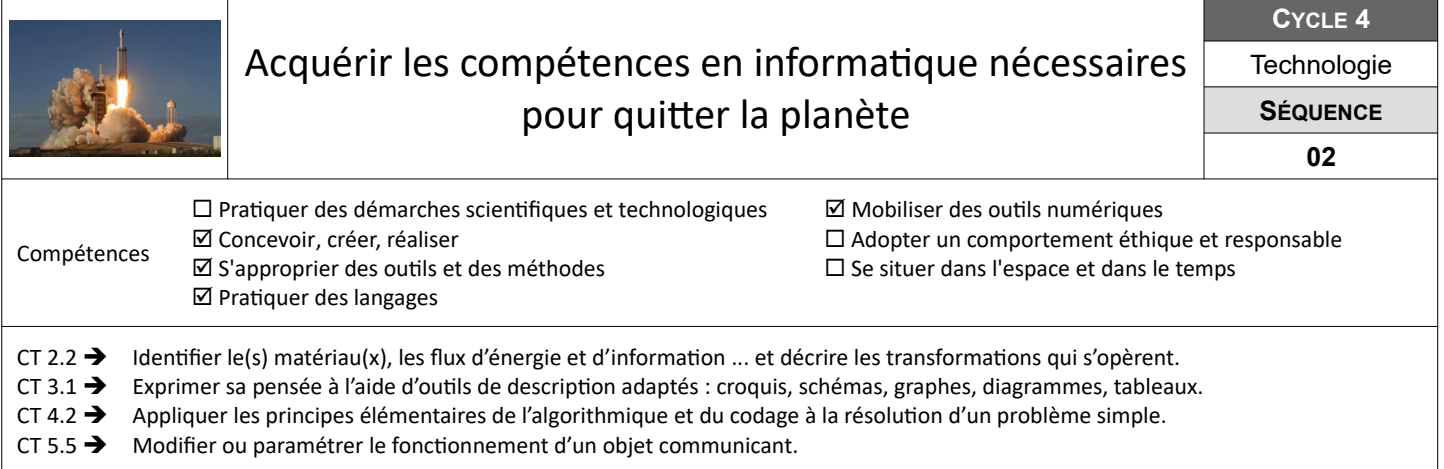

## **Ouvrir la porte de la fusée**

Pour pénétrer à l'intérieur de la fusée, le spationaute doit saisir un mot de passe qu'il lui faut identifier à l'aide du code binaire. Il doit ensuite modifier ce mot de passe.

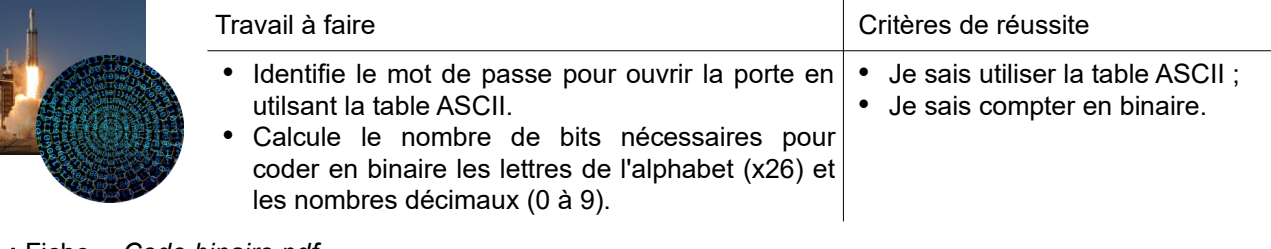

**Ressources :** Fiche *« Code binaire.pdf »*

## **Définir les instructions à exécuter pour décoller**

Suite à un dysfonctionnement, le programme informatique permettant le décollage a été effacé. La suite des instructions à exécuter pour faire décoller la fusée doivent être redéfinies.

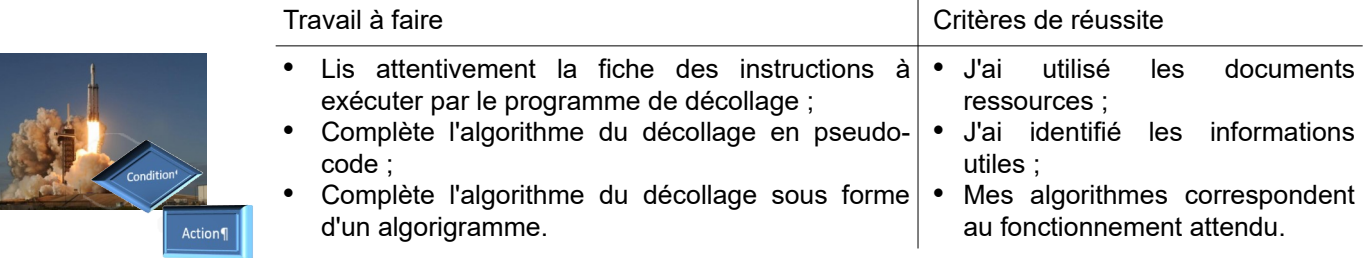

**Ressources :** Fiche *« Algorithme.pdf »* – Fiche *« Instruction-programme-decollage.pdf »*

## **Programmer le décollage la fusée**

L'algorithme de la séquence de décollage étant défini, il faut désormais l'utiliser pour programmer l'ordinateur de bord de la fusée avec le logiciel mBlock et quitter la planète.

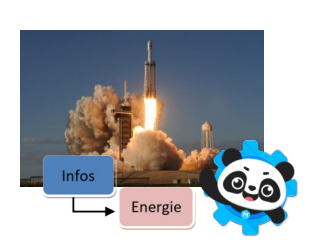

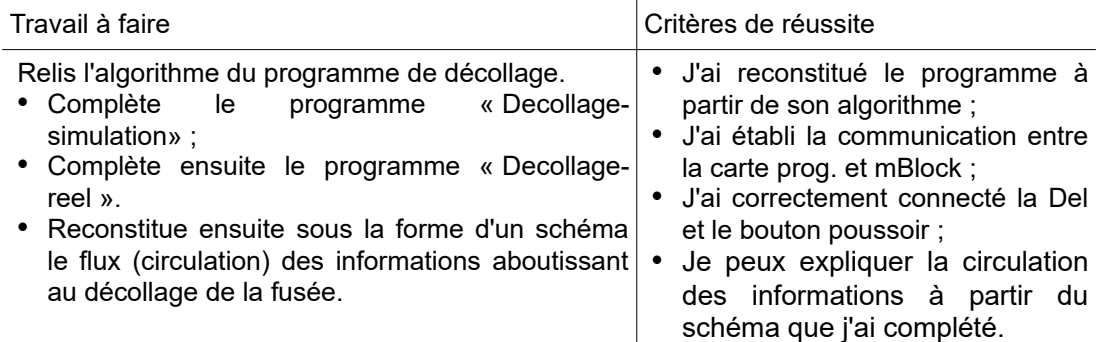

**Ressources :** Fiche *« MB-debuter.pdf »* - Prog. *« Decollage-Simulation.sb2 » -* Prog. *« Decollage-Reel.sb2 »*